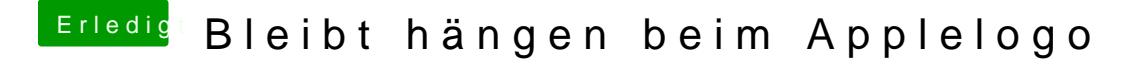

Beitrag von vom 1. Januar 2013, 16:37

Schön dann kläre uns mal auf.